## SAP ABAP table /BOFU/FBI\_S\_CONNECTOR\_PARAMS {Structure fir connector parameters}

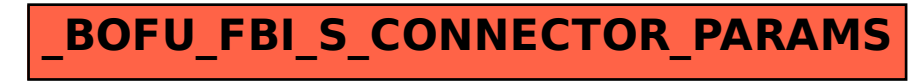